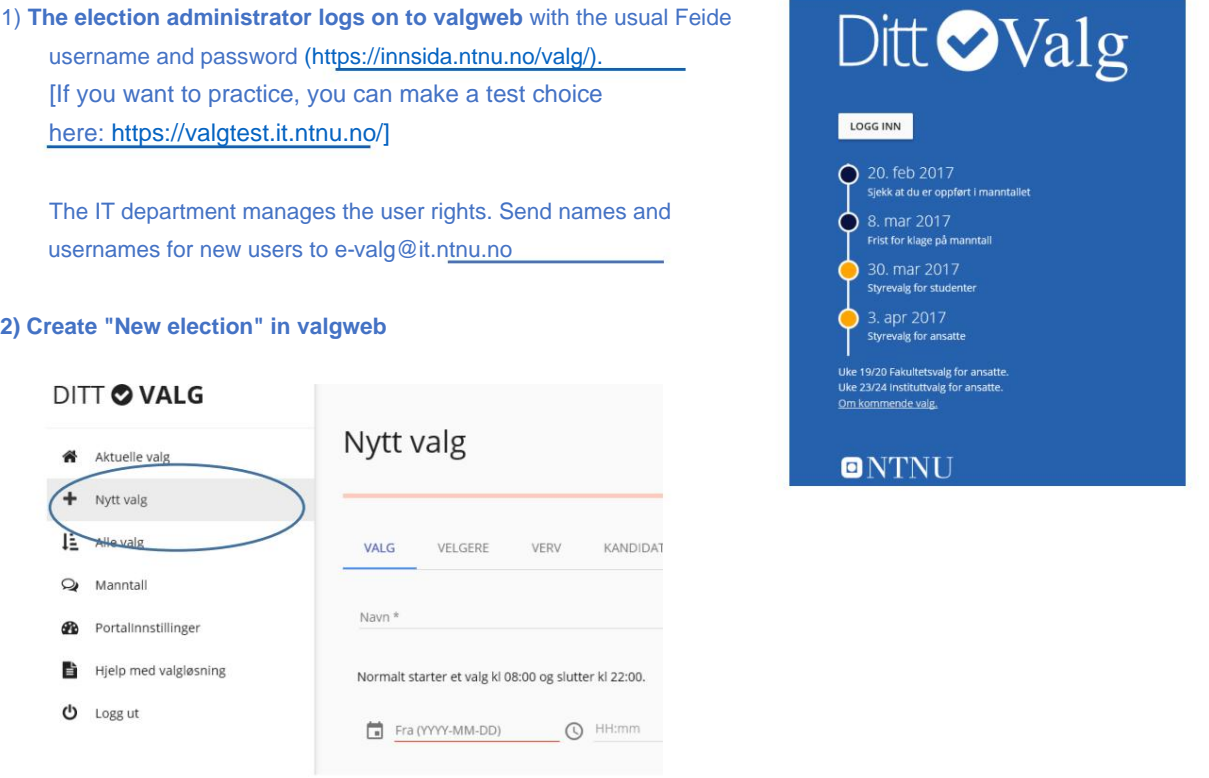

### **3) Enter one choice for each voter group and give the choice a logical name**

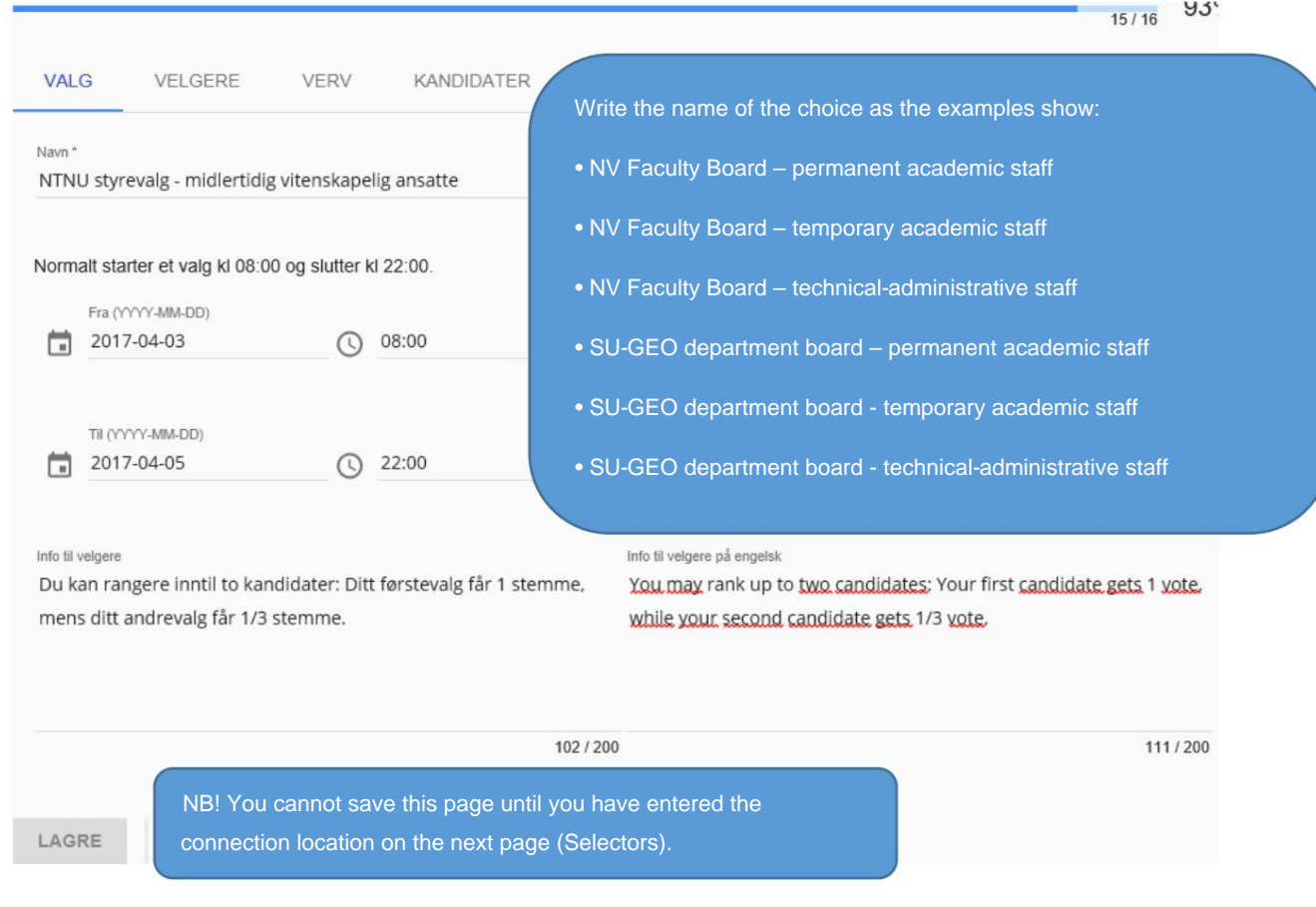

#### **4) Enter the voter group and the number of people to be used in the election**

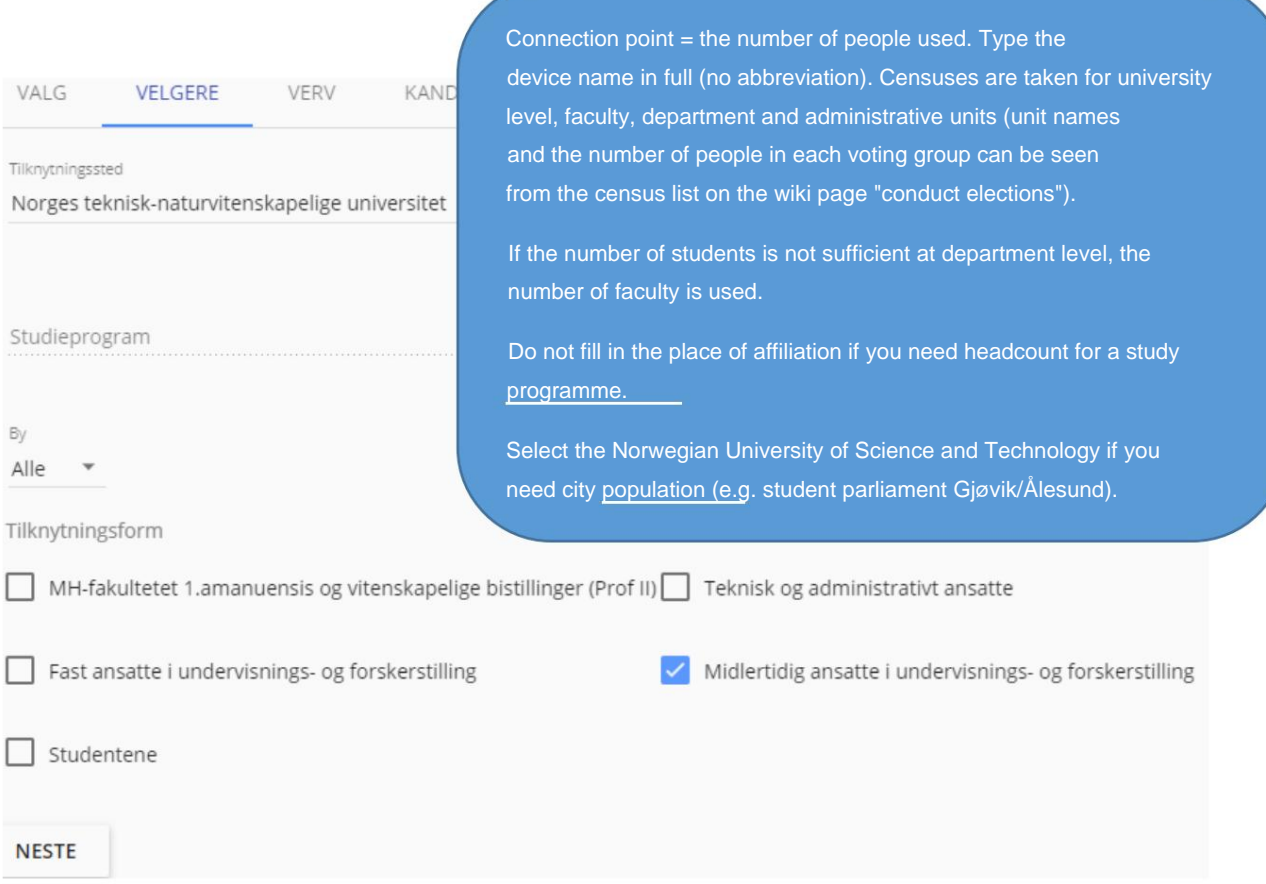

### **5) Enter how many are to be elected (members and deputies)**

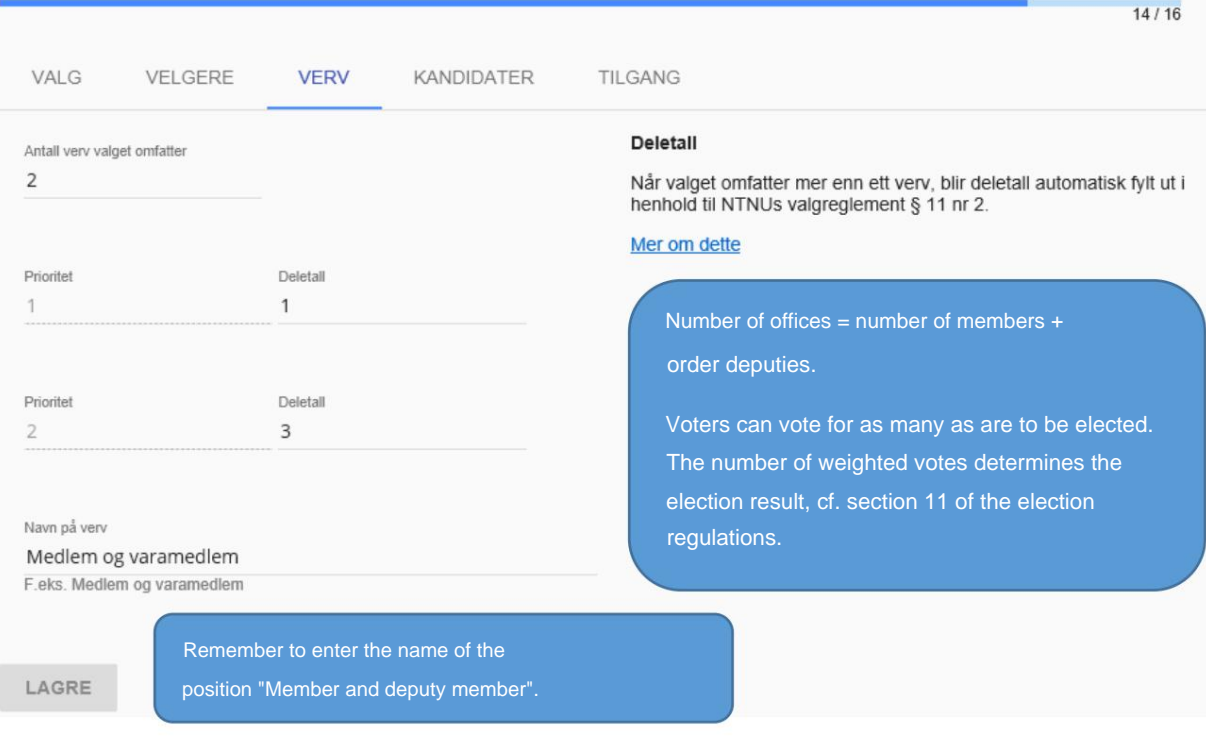

**6) Enter the candidates with a picture and a link to the election page**

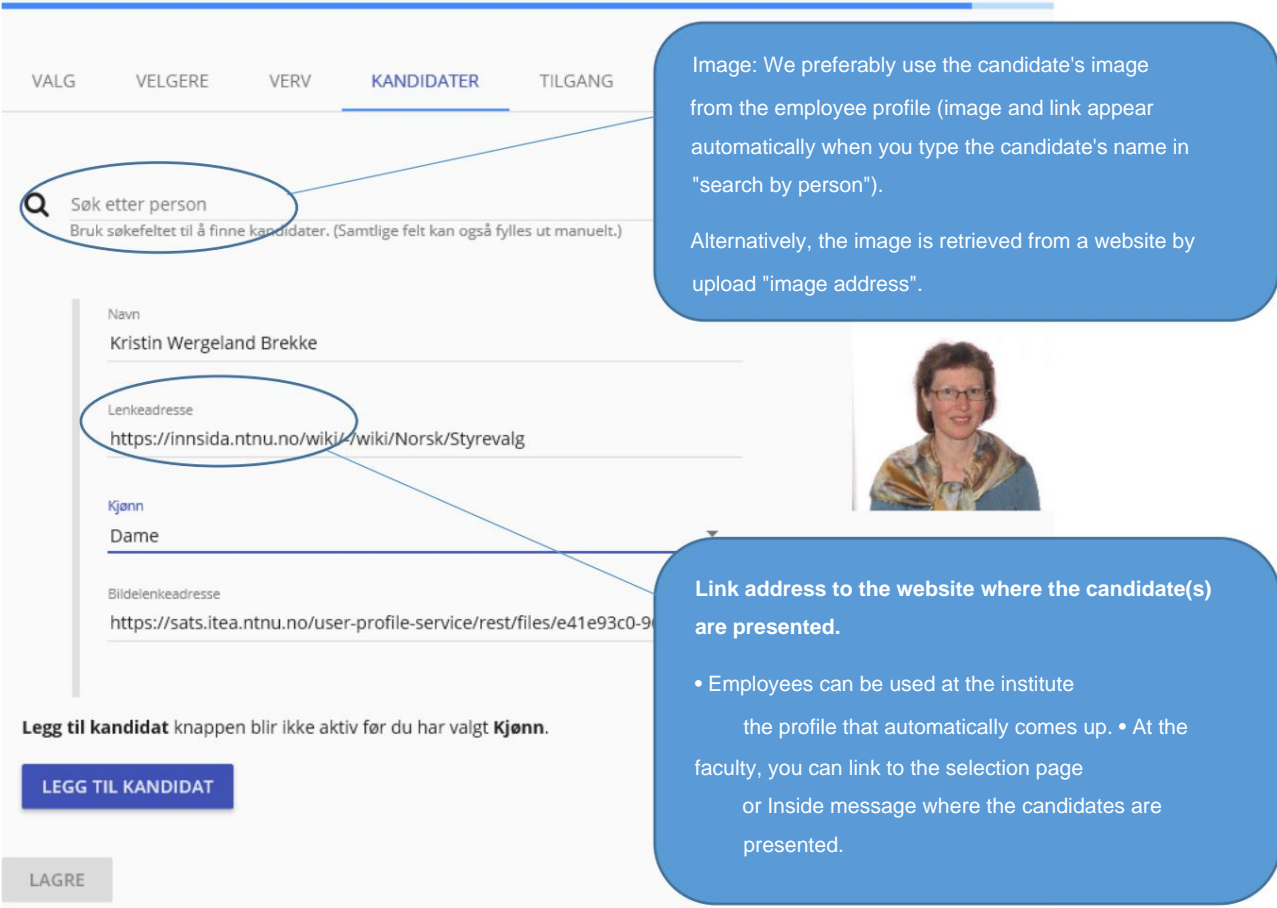

#### **7) Ensure that at least two administrators can edit the election and retrieve the election result**

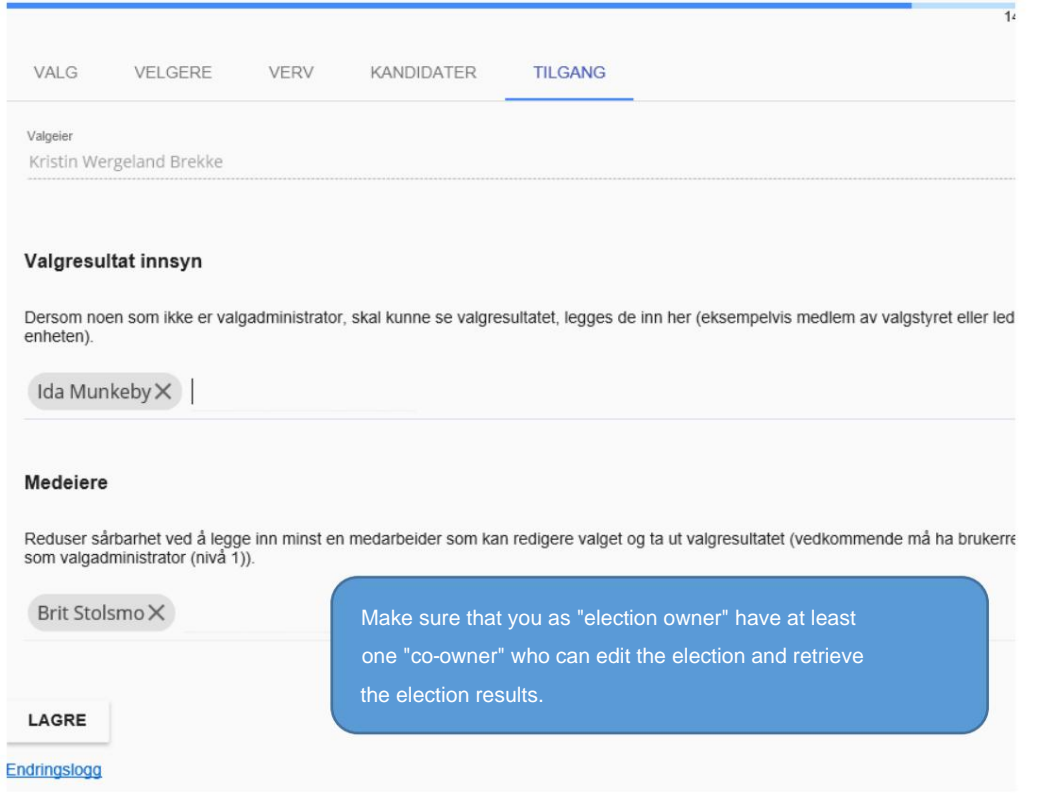

**8) Take out the election result**

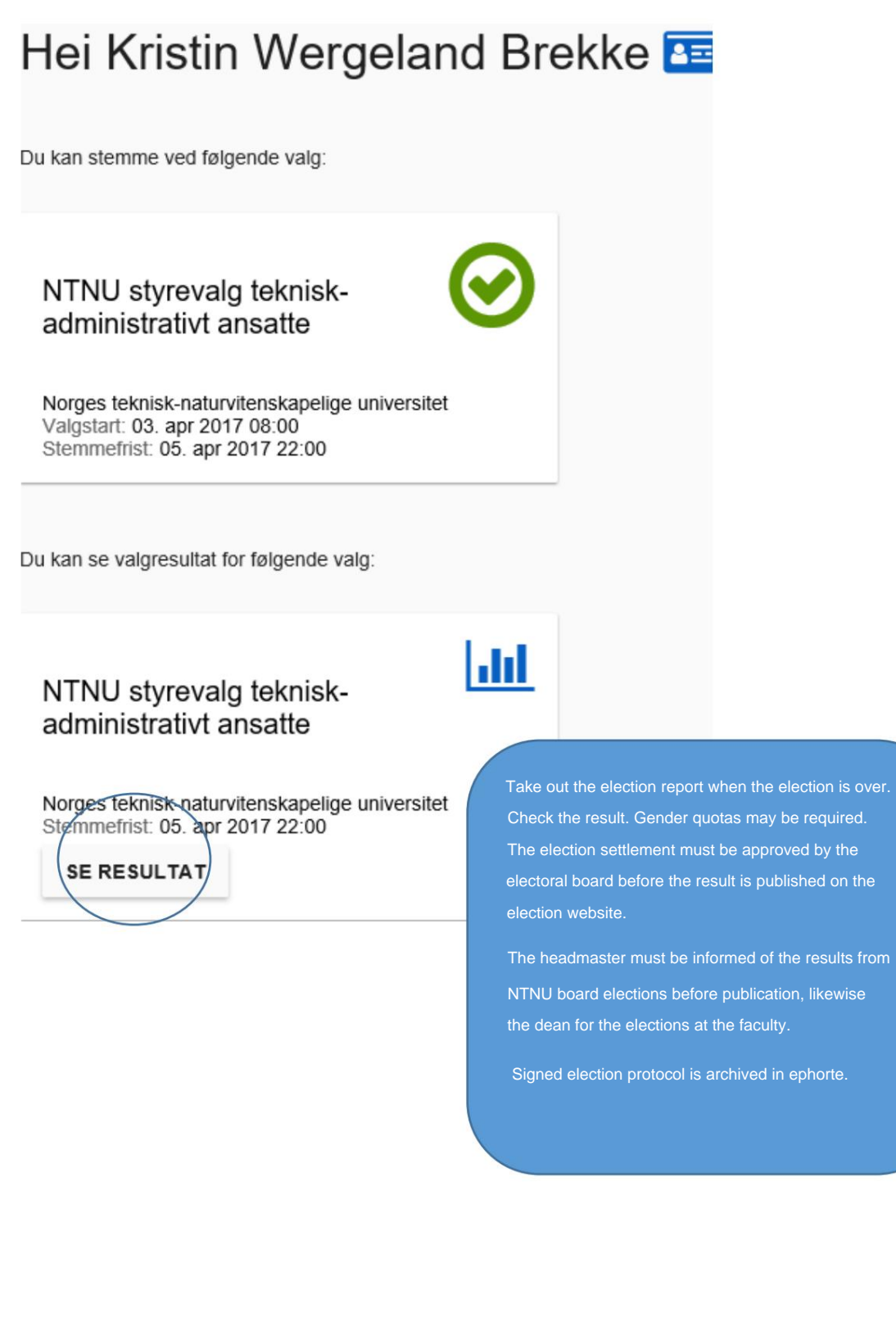